*Stress and Strain Formulas...* 1/25

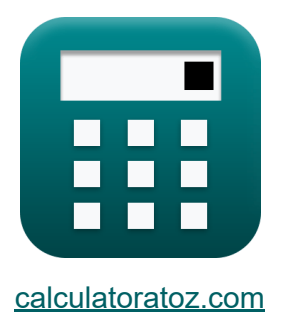

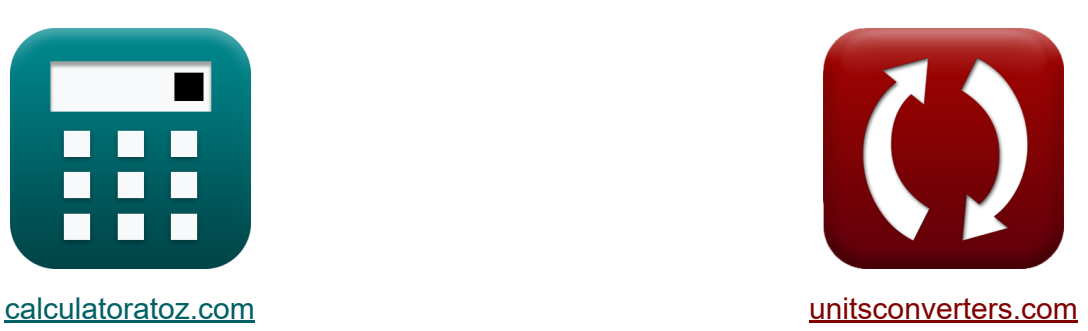

# **Stress und Belastung Formeln**

Beispiele!

[Rechner!](https://www.calculatoratoz.com/de) Beispiele! [Konvertierungen!](https://www.unitsconverters.com/de)

Lesezeichen **[calculatoratoz.com](https://www.calculatoratoz.com/de)**, **[unitsconverters.com](https://www.unitsconverters.com/de)**

Größte Abdeckung von Rechnern und wächst - **30.000+ Rechner!** Rechnen Sie mit einer anderen Einheit für jede Variable - **Eingebaute Einheitenumrechnung!**

Größte Sammlung von Maßen und Einheiten - **250+ Messungen!**

Fühlen Sie sich frei, dieses Dokument mit Ihren Freunden zu TEILEN!

*[Bitte hinterlassen Sie hier Ihr Rückkoppelung...](https://docs.google.com/forms/d/e/1FAIpQLSf4b4wDgl-KBPJGChMJCxFlqrHvFdmw4Z8WHDP7MoWEdk8QOw/viewform?usp=pp_url&entry.1491156970=Stress%20und%20Belastung%20Formeln)*

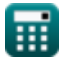

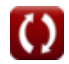

## **Liste von 61 Stress und Belastung Formeln**

## **Stress und Belastung**

### **Balken mit einheitlicher Stärke**

**1) Bereich im Abschnitt 2 der Stäbe mit gleichmäßiger Festigkeit**

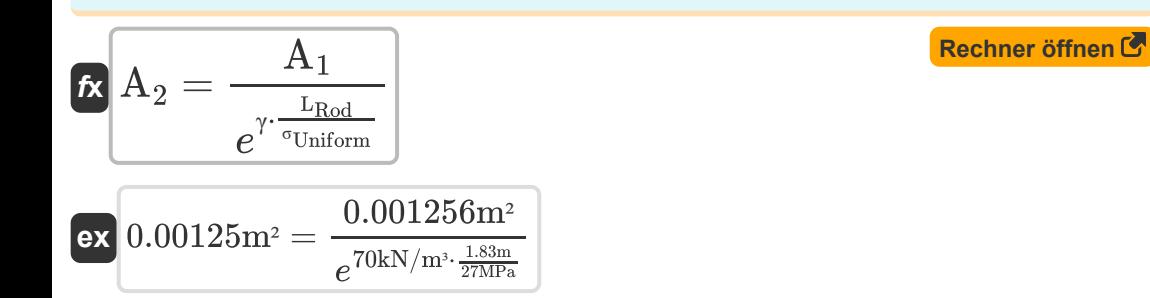

#### **2) Fläche im Abschnitt 1 von Stäben mit gleichmäßiger Festigkeit**

$$
\textbf{K}\boxed{\text{A}_1 = \text{A}_2 \cdot e^{\gamma \cdot \frac{\text{L}_\text{Rod}}{\sigma_\text{Uniform}}}}
$$

$$
\textbf{ex}\Bigg|0.001256\text{m}^2=0.001250\text{m}^2\cdot e^{70\text{kN}/\text{m}^3\cdot\frac{1.83\text{m}}{27\text{MPa}}}
$$

**3) Gewichtsdichte des Stabes unter Verwendung der Fläche in Abschnitt 1 von Stäben mit einheitlicher Stärke**

$$
\begin{aligned} \mathbf{f} \mathbf{x} \left[\gamma = \left(2.303 \cdot \log 10 \left(\frac{\text{A}_1}{\text{A}_2}\right)\right) \cdot \frac{\sigma_{\text{Uniform}}}{\text{L}_{\text{Rod}}}\right] \end{aligned} \quad \begin{aligned} \text{Rechner of } \mathbf{f} \text{ then } \mathbf{f} \text{ is } \\ \mathbf{f} \left[\gamma = \left(2.303 \cdot \log 10 \left(\frac{0.001256 \text{m}^2}{0.001250 \text{m}^2}\right)\right) \cdot \frac{27 \text{MPa}}{1.83 \text{m}} \end{aligned}
$$

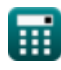

### **Kreisförmige Kegelstange**

#### **4) Durchmesser am anderen Ende der kreisförmigen, sich verjüngenden Stange**

$$
\mathbf{tx}\mathbf{d}_1 = 4 \cdot \mathbf{W}_{\text{Applied load}} \cdot \frac{\mathbf{L}}{\pi \cdot \mathbf{E} \cdot \delta \mathbf{l} \cdot \mathbf{d}_2}
$$
\nex  $0.040926 \text{m} = 4 \cdot 150 \text{kN} \cdot \frac{3 \text{m}}{20000 \text{m} + 2000 \text{m} + 2000 \$ 

 $\pi \cdot 20000 \text{MPa} \cdot 0.020 \text{m} \cdot 0.035 \text{m}$ 

#### **5) Durchmesser an einem Ende der kreisförmigen, sich verjüngenden Stange**

$$
\text{fs}\left[\text{d}_2=4\cdot \text{W}_{\text{Applied load}}\cdot \frac{\text{L}}{\pi \cdot \text{E}\cdot \delta \text{l} \cdot \text{d}_1}\right]
$$

 $\overline{\textbf{ex}}$  0.031831m =  $4 \cdot 150 \text{kN} \cdot$ 3m  $\overline{\pi \cdot 20000 \text{MPa} \cdot 0.020 \text{m} \cdot 0.045 \text{m}}$ 

#### **6) Durchmesser der kreisförmigen konischen Stange mit einheitlichem Querschnitt**

$$
\mathbf{f} \times \left[ \mathbf{d} = \sqrt{4 \cdot \mathbf{W}_{\text{Applied load}} \cdot \frac{L}{\pi \cdot E \cdot \delta l}} \right]
$$
\nRechner  $\text{öffnen } \mathbf{F}$ 

\n2.297847

\n

$$
\textbf{ex} \boxed{0.037847\text{m} = \sqrt{4\cdot 150\text{kN}\cdot \frac{3\text{m}}{\pi \cdot 20000\text{MPa}\cdot 0.020\text{m}}}
$$

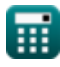

**7) Elastizitätsmodul eines kreisförmigen, sich verjüngenden Stabes mit gleichmäßigem Querschnitt**

$$
\begin{aligned} \mathbf{f} \mathbf{x} \, \overline{\mathbf{E}} &= 4 \cdot \text{W}_{\text{Applied load}} \cdot \frac{\text{L}}{\pi \cdot \delta \text{l} \cdot \left(\text{d}^2\right)} \\ \text{ex} \, \text{1989.437} \text{MPa} &= 4 \cdot \text{150kN} \cdot \frac{3 \text{m}}{\pi \cdot 0.020 \text{m} \cdot \left((0.12 \text{m})\right)} \end{aligned}
$$

#### **8) Elastizitätsmodul unter Verwendung der Dehnung eines kreisförmigen, sich verjüngenden Stabs**

$$
\kappa\!\left[\mathrm{E}=4\cdot\mathrm{W}_{\mathrm{Applied\ load}}\cdot\frac{\mathrm{L}}{\pi\cdot\mathrm{\delta}l\cdot\mathrm{d}_1\cdot\mathrm{d}_2}\right]
$$

$$
\textbf{ex } \boxed{18189.14 \text{MPa} = 4 \cdot 150 \text{kN} \cdot \cfrac{3 \text{m}}{\pi \cdot 0.020 \text{m} \cdot 0.045 \text{m} \cdot 0.035 \text{m}}}
$$

#### **9) Länge der kreisförmigen, konischen Stange mit einheitlichem Querschnitt**

$$
\begin{aligned} \textbf{\textit{fx}}\left[\textbf{\textit{L}}=\frac{\delta l}{4\cdot\frac{W_{\rm Applied\,load}}{\pi\cdot E\cdot(d^2)}}\right] \\\\ \textbf{ex}\left[30.15929m=\frac{0.020m}{4\cdot\frac{150kN}{\pi\cdot 20000\text{MPa}\cdot\left((0.12m)^2\right)}}\right] \end{aligned}
$$

**[Rechner öffnen](https://www.calculatoratoz.com/de/length-of-circular-tapered-rod-with-uniform-cross-section-calculator/Calc-22950)** 

**[Rechner öffnen](https://www.calculatoratoz.com/de/modulus-of-elasticity-using-elongation-of-circular-tapering-rod-calculator/Calc-22949)** 

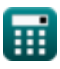

**[Rechner öffnen](https://www.calculatoratoz.com/de/modulus-of-elasticity-of-circular-tapering-rod-with-uniform-cross-section-section-calculator/Calc-22953)** 

2)

*Stress and Strain Formulas...* 5/25

#### **10) Länge der sich kreisförmig verjüngenden Stange**

| $L = \frac{\delta l}{4 \cdot \frac{W_{\text{Applied load}}}{\pi \cdot E \cdot d_1 \cdot d_2}}$              | Rechner öffnen C                                                                               |
|----------------------------------------------------------------------------------------------------|------------------------------------------------------------------------------------------------|
| ex $3.298672m = \frac{0.020m}{4 \cdot \frac{150kN}{\pi \cdot 20000 \text{MPa} \cdot 0.045m \cdot 0.035m}}$  |                                                                                                |
| 11) Last am Ende mit bekannter Verlängerung der kreisförmigen, sich verjüngenden Stange C                   |                                                                                                |
| $K$                                                                                                    | $W_{\text{Applied load}} = \frac{\delta l}{4 \cdot \frac{L}{\pi \cdot E \cdot d_1 \cdot d_2}}$ |
| ex $164.9336kN = \frac{0.020m}{4 \cdot \frac{3m}{\pi \cdot 20000 \text{MPa} \cdot 0.045m \cdot 0.035m}}$    |                                                                                                |
| 12) Verlängerung der kreisförmigen sich verjüngenden Stange C                                               |                                                                                                |
| $\hat{\kappa}$ $\delta l = 4 \cdot W_{\text{Applied load}} \cdot \frac{L}{\pi \cdot E \cdot d_1 \cdot d_2}$ |                                                                                                |
| ex $0.018189m = 4 \cdot 150kN \cdot \frac{3m}{\pi \cdot 20000 \text{MPa} \cdot 0.045m \cdot 0.035m}$        |                                                                                                |

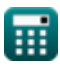

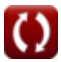

*Stress and Strain Formulas...* 6/25

**13) Verlängerung des prismatischen Stabs** 

$$
\begin{array}{l|l} \hline \mathbf{K} & \mathbf{\delta l} = 4 \cdot \mathbf{W}_{\text {Applied load }} \cdot \frac{\text { } L}{\pi \cdot \text { E } \cdot \left(\text { d}^2\right)} \\\\ \hline \mathbf{ex} & 0.001989\text{m} = 4 \cdot 150\text{kN} \cdot \frac{3\text{m}}{\pi \cdot 20000\text{MPa} \cdot \left((0.12\text{m})^2\right)} \end{array}
$$

### **Dehnung durch Eigengewicht**

### **14) Dehnung aufgrund des Eigengewichts im prismatischen Stab**

$$
\begin{array}{l} \hbox{$\mathbf{K}$} \end{array} \begin{array}{l} \hbox{8l} = \gamma_{\mathrm{Rod}} \cdot \mathrm{L} \cdot \dfrac{\mathrm{L}}{\mathrm{E} \cdot 2} \end{array}
$$
   
ex 
$$
\boxed{0.001109\mathrm{m} = 4930.96 \mathrm{kN/m^3 \cdot 3m} \cdot \dfrac{3\mathrm{m}}{20000 \mathrm{MPa} \cdot 2}}
$$

#### **15) Dehnung aufgrund des Eigengewichts in einem prismatischen Stab bei aufgebrachter Last**

$$
\begin{array}{ll}\n\textbf{Ex} & \text{all} = \text{W}_{\text{Load}} \cdot \frac{L}{2 \cdot A \cdot E}\n\end{array}
$$
\n
$$
\textbf{Ex} \begin{array}{l}\n0.023438 \text{m} = 1750 \text{kN} \cdot \frac{3 \text{m}}{2 \cdot 5600 \text{mm}^2 \cdot 20000 \text{MPa}}\n\end{array}
$$

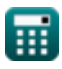

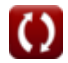

*Stress and Strain Formulas...* 7/25

**16) Elastizitätsmodul der Stange unter Verwendung der Verlängerung der kegelstumpfförmigen Stange aufgrund des Eigengewichts**

$$
\textbf{E}=\frac{\left(\gamma_{\text{Rod}}\cdot\text{l}^2\right)\cdot\left(\text{d}_1+\text{d}_2\right)}{6\cdot \text{\textit{\r}}\cdot\left(\text{d}_1-\text{d}_2\right)}
$$

$$
\texttt{ex}\left[19999.97 \text{MPa} = \frac{\left(4930.96 \text{kN}/\text{m}^3 \cdot (7.8 \text{m})^2\right) \cdot (0.045 \text{m} + 0.035 \text{m})}{6 \cdot 0.020 \text{m} \cdot (0.045 \text{m} - 0.035 \text{m})}\right]
$$

#### **17) Elastizitätsmodul des Stabs mit bekannter Dehnung des kegelstumpfförmigen Stabs aufgrund des Eigengewichts**

$$
\kappa\boxed{\mathrm{E}=\frac{\left(\gamma_{\mathrm{Rod}}\cdot\mathrm{l}^2\right)\cdot\left(\mathrm{d}_1+\mathrm{d}_2\right)}{6\cdot8\mathrm{l}\cdot\left(\mathrm{d}_1-\mathrm{d}_2\right)}}
$$

$$
\texttt{ex} \left[ 19999.97 \text{MPa} = \frac{\left(4930.96 \text{kN}/\text{m}^3 \cdot (7.8 \text{m})^2\right) \cdot (0.045 \text{m} + 0.035 \text{m})}{6 \cdot 0.020 \text{m} \cdot (0.045 \text{m} - 0.035 \text{m})} \right]
$$

### **18) Gleichmäßige Belastung der Stange durch Eigengewicht**

$$
\begin{array}{l} \hbox{$\mathbf{t}$ $\mathbf{x}$} \hbox{ $\sigma_{Uniform} = \frac{L}{2.303\cdot \log 10 \left( \frac{\text{A}_1}{\text{A}_2} \right)}$} \\[1.5ex] \hbox{ $\mathsf{ex}$} \hbox{ $3088.684 MPa = \frac{3m}{\frac{2.303\cdot \log 10 \left( \frac{0.001256 m^2}{0.001250 m^2} \right)}{4930.96 k N/m^3}$} \hbox{}}$ \hskip 0.5in \\\hline \end{array}
$$

**[Rechner öffnen](https://www.calculatoratoz.com/de/modulus-of-elasticity-of-rod-using-extension-of-truncated-conical-rod-due-to-self-weight-calculator/Calc-22957)** 

**[Rechner öffnen](https://www.calculatoratoz.com/de/modulus-of-elasticity-of-bar-with-known-elongation-of-truncated-conical-rod-due-to-self-weight-calculator/Calc-22958)** 

*Stress and Strain Formulas...* 8/25

**19) Länge der Stange unter Verwendung ihrer gleichmäßigen Stärke** 

$$
\textbf{L} = \left(2.303\cdot\log10\bigg(\frac{A_1}{A_2}\bigg)\right)\cdot\bigg(\frac{\sigma_{\text{Uniform}}}{\gamma_{\text{Rod}}}\bigg)
$$
\n
$$
\text{ex } 0.026225\text{m} = \left(2.303\cdot\log10\bigg(\frac{0.001256\text{m}^2}{0.001250\text{m}^2}\bigg)\right)\cdot\bigg(\frac{27\text{MPa}}{4930.96\text{kN/m}^3}\bigg)
$$

**20) Länge des Stabes mit kegelstumpfförmigem Abschnitt** 

$$
\boldsymbol{\kappa}\mathbf{l}=\sqrt{\frac{\delta l}{\frac{(\gamma_{\text{Rod}})\cdot(d_1+d_2)}{6\cdot\mathrm{E}\cdot(d_1-d_2)}}}
$$

| W                                              | $\frac{\text{V} \text{Rod} \cdot (\text{d}_1 - \text{d}_2)}{6 \cdot \text{E} \cdot (\text{d}_1 - \text{d}_2)}$ |                                                                                                    |
|------------------------------------------------|----------------------------------------------------------------------------------------------------|----------------------------------------------------------------------------------------------------|
| ex                                             | 7.800005m                                                                                                    | $\sqrt{\frac{(4930.96 \text{kN/m}^3)(0.045 \text{m} + 0.035 \text{m})}{6 \cdot 20000 \text{MPa} \cdot (0.045 \text{m} - 0.035 \text{m})}}$ |
| 21) Querschnittsfläche mit bekannter Dehnung d |                                                                                                    |                                                                                                    |
| Stange aufgrund des Eigengewichts              |                                                                                                    |                                                                                                    |
| Ex                                             | $A = W_{\text{Load}} \cdot \frac{L}{6 \cdot \delta l \cdot E}$                                                 |                                                                                                    |
| ex                                             | $2187.5 \text{mm}^2 = 1750 \text{kN} \cdot \frac{3 \text{m}}{6 \cdot 0.020 \text{m} \cdot 20000 \text{N}}$     |                                                                                                    |

\n**Equation of the image with the following**

#### **21) Querschnittsfläche mit bekannter Dehnung der sich verjüngenden Stange aufgrund des Eigengewichts**

21) Querschnittsfläche mit bek  
Stange aufgrund des Eigengev  

$$
\kappa A = W_{Load} \cdot \frac{L}{6 \cdot \delta l \cdot E}
$$
ex
$$
2187.5 \text{mm}^2 = 1750 \text{kN} \cdot \frac{L}{6}
$$

**[Rechner öffnen](https://www.calculatoratoz.com/de/cross-sectional-area-with-known-elongation-of-tapering-bar-due-to-self-weight-calculator/Calc-23857)** 

$$
\textbf{ex} \ \frac{\text{2187.5mm}{}^{\text{2}}}{2187.5\text{mm}{}^{\text{2}}}=1750\text{kN}\cdot \frac{3\text{m}}{6\cdot 0.020\text{m}\cdot 20000\text{MPa}}
$$

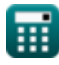

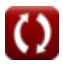

**22) Spezifisches Gewicht des Kegelstumpfstabes unter Verwendung seiner Dehnung aufgrund des Eigengewichts** 

$$
\mathbf{r} = \frac{\delta l}{\frac{(l^2) \cdot (d_1 + d_2)}{6 \cdot E \cdot (d_1 - d_2)}}
$$
\n
$$
\mathbf{r} = \frac{0.020 \text{ m}}{\frac{(7.8 \text{ m})^2 \cdot (0.045 \text{ m} + 0.035 \text{ m})}{6 \cdot 20000 \text{ m}^2 \cdot (0.045 \text{ m} - 0.035 \text{ m})}}
$$

#### **23) Stablänge unter Verwendung der Dehnung aufgrund des Eigengewichts im prismatischen Stab**

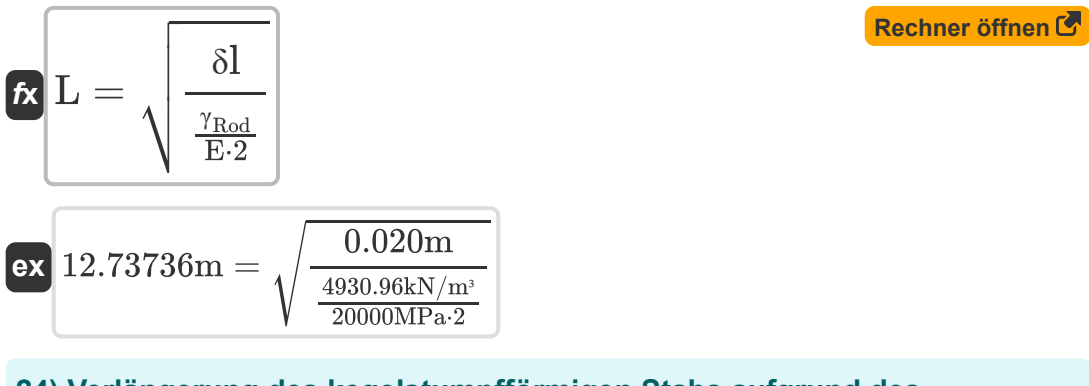

#### **24) Verlängerung des kegelstumpfförmigen Stabs aufgrund des Eigengewichts**

| $\sqrt{\frac{\gamma_{\text{Rod}}}{E \cdot 2}}$                                                                                                    |                                                                                                    |                                                                                         |                         |
|----------------------------------------------------------------------------------------------------|----------------------------------------------------------------------------------------------------|-----------------------------------------------------------------------------------------|-------------------------|
| $12.73736m = \sqrt{\frac{0.020m}{\frac{4930.96kN/m^3}{20000MPa \cdot 2}}}$                                                                                                    |                                                                                                    |                                                                                         |                         |
| $24$ ) Verlängerung des kegelstumpfförmigen Stabs aufgrund des Eigengewichts                                                                                                    |                                                                                                    |                                                                                         |                         |
| $\delta$                                                                                                    | $\delta$                                                                                                    | $\frac{(\gamma_{\text{Rod}} \cdot 1^2) \cdot (d_1 + d_2)}{6 \cdot E \cdot (d_1 - d_2)}$ | $\text{Rechner öffnen}$ |
| $\delta$                                                                                                    | $0.02m = \frac{(4930.96kN/m^3 \cdot (7.8m)^2) \cdot (0.045m + 0.035m)}{6 \cdot 20000MPa \cdot (0.045m - 0.035m)}$ |                                                                                         |                         |
| $\text{P(X)} = \text{P(X)} = \text{P$ |                                                                                                    |                                                                                         |                         |

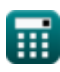

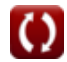

### **Dehnung der Kegelstange aufgrund des Eigengewichts**

#### **25) Belastung auf konischer Stange mit bekannter Dehnung aufgrund des Eigengewichts**

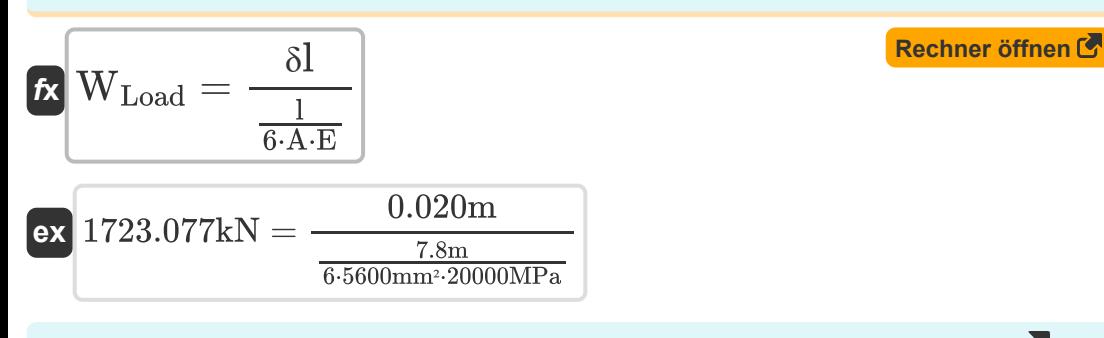

#### **26) Eigengewicht des konischen Abschnitts mit bekannter Dehnung**

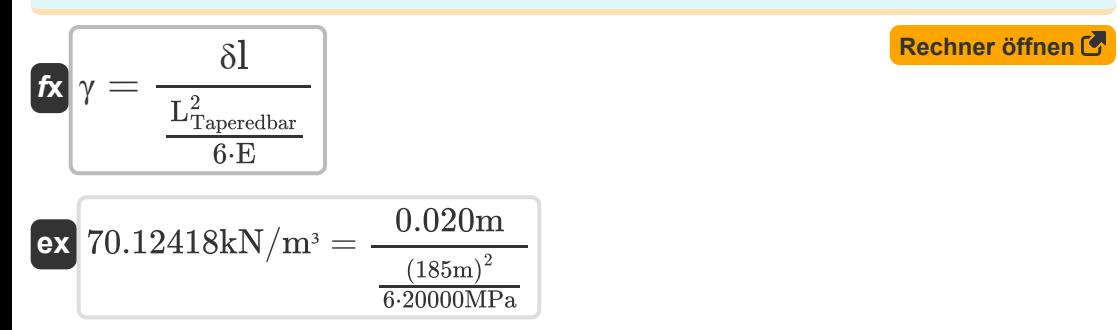

#### **27) Eigengewicht des prismatischen Stabes mit bekannter Dehnung**

$$
\begin{aligned} \textbf{\textit{fx}}\sqrt{\gamma} &= \frac{\delta l}{L \cdot \frac{L}{E \cdot 2}} \\ \textbf{ex}\ & 88888.89 kN/m^3 = \frac{0.020 m}{3m \cdot \frac{3m}{20000 MPa \cdot 2}} \end{aligned}
$$

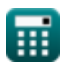

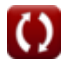

**28) Elastizitätsmodul des prismatischen Stabs mit bekannter Dehnung aufgrund des Eigengewichts**

$$
\boxed{\hbar\mathbf{E} = \gamma \cdot \mathbf{L} \cdot \frac{\mathbf{L}}{\delta \mathbf{l} \cdot \mathbf{2}}}
$$
 **Rechner**  $\text{öffnen } \mathbf{E}$ 

$$
\textbf{ex} \boxed{15.75 \text{MPa} = 70 \text{kN}/\text{m}^3 \cdot 3 \text{m} \cdot \frac{3 \text{m}}{0.020 \text{m} \cdot 2}}
$$

**29) Elastizitätsmodul des Stabs bei Verlängerung des konischen Stabs aufgrund des Eigengewichts**

$$
\kappa\mathbf{E} = \gamma\cdot\frac{L_{Taperedbar}^2}{6\cdot\delta l}
$$

$$
\texttt{ex} \boxed{19964.58 \text{MPa} = 70 \text{kN}/\text{m}^3 \cdot \frac{(185 \text{m})^2}{6 \cdot 0.020 \text{m}}}
$$

**30) Elastizitätsmodul eines konischen Stabes mit bekannter Dehnung und Querschnittsfläche** 

$$
\begin{aligned} \mathbf{\hat{r}} \mathbf{E} &= \mathbf{W}_{\text{Load}} \cdot \frac{1}{6 \cdot \mathbf{A} \cdot \delta \mathbf{I}} \\ \mathbf{ex} \text{ 20312.5} \text{MPa} &= 1750 \text{kN} \cdot \frac{7.8 \text{m}}{6 \cdot 5600 \text{mm}^2 \cdot 0.020 \text{m}} \end{aligned} \tag{Rechner 5}
$$

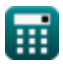

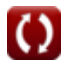

#### **31) Länge der kreisförmigen sich verjüngenden Stange bei Durchbiegung aufgrund von Last**

$$
\begin{aligned}\n\text{Ex} \hspace{0.5em} \text{L} &= \frac{\delta l}{4 \cdot \frac{W_{\text{Load}}}{\pi \cdot \text{E} \cdot (\text{d}_1 \cdot \text{d}_2)}} \\
\text{Ex} \hspace{0.5em} 0.282743 \text{m} &= \frac{0.020 \text{m}}{4 \cdot \frac{1750 \text{kN}}{\pi \cdot 20000 \text{MPa} \cdot (0.045 \text{m} \cdot 0.035 \text{m})}}\n\end{aligned}
$$

#### **32) Länge des prismatischen Stabs bei Dehnung aufgrund des Eigengewichts im einheitlichen Stab**

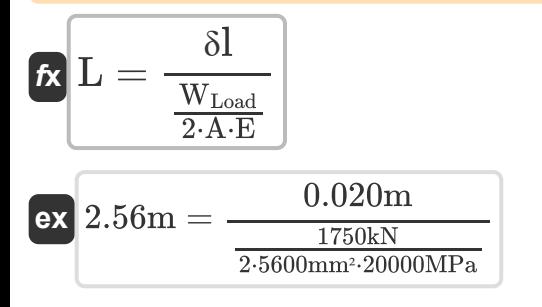

**33) Länge des Stabes gegeben Verlängerung des konischen Stabes aufgrund des Eigengewichts**

$$
\boxed{\text{L}_{\text{Taperedbar}}} = \sqrt{\frac{\delta l}{\frac{\gamma}{6 \cdot E}}}
$$
ex
$$
185.164 \text{m} = \sqrt{\frac{0.020 \text{m}}{\frac{70 \text{kN/m}^3}{6 \cdot 20000 \text{MPa}}}}
$$

**[Rechner öffnen](https://www.calculatoratoz.com/de/length-of-bar-given-elongation-of-conical-bar-due-to-self-weight-calculator/Calc-23852)** 

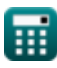

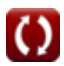

#### **34) Last auf Prismatic Bar mit bekannter Dehnung aufgrund des Eigengewichts**

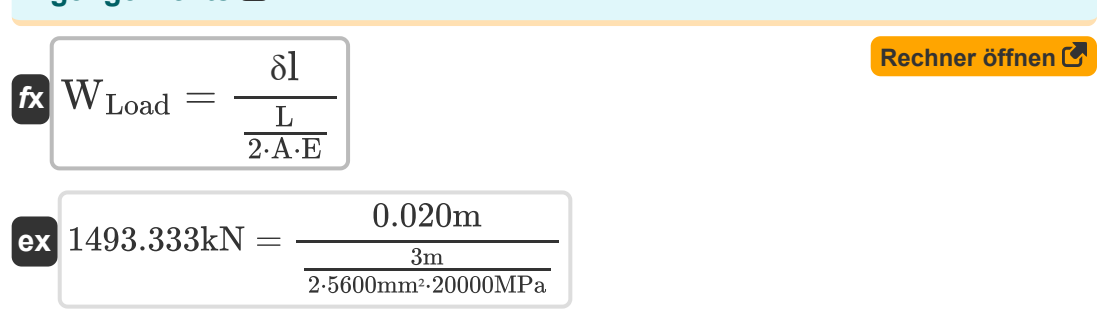

#### **35) Stablänge unter Verwendung der Verlängerung des konischen Stabs mit Querschnittsfläche**

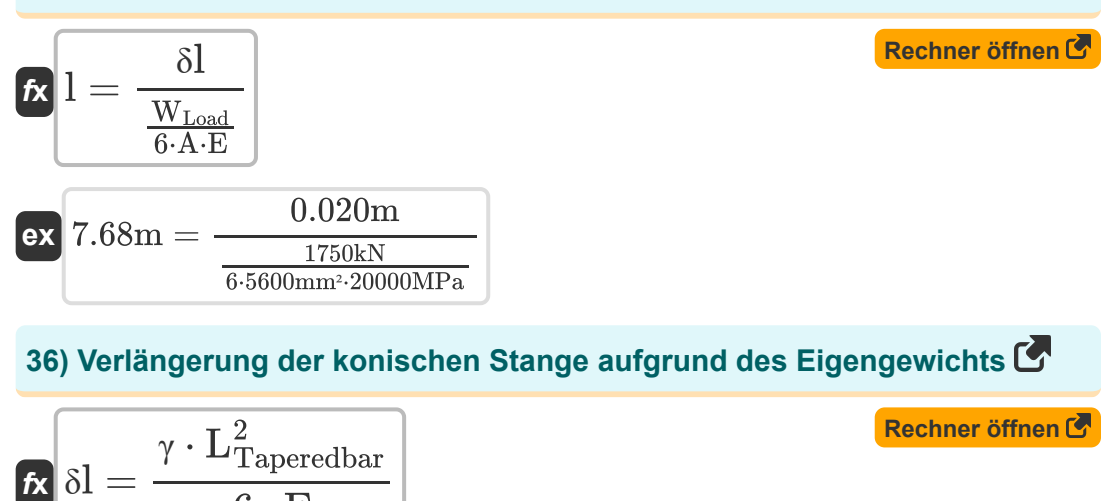

$$
\boxed{\text{ex}}{\text{0.019965m}} = \frac{70 \text{kN}/\text{m}^3 \cdot (185 \text{m})^2}{6 \cdot 20000 \text{MPa}}
$$

 $\overline{6\cdot {\rm E}}$ 

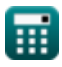

**37) Verlängerung des konischen Stabes aufgrund des Eigengewichts mit bekannter Querschnittsfläche** 

$$
\kappa\boxed{\delta l = \rm{W}_{\rm{Load}}\cdot \frac{l}{6\cdot A\cdot E}}
$$

**[Rechner öffnen](https://www.calculatoratoz.com/de/elongation-of-conical-bar-due-to-self-weight-with-known-cross-sectional-area-calculator/Calc-23854)** 

**[Rechner öffnen](https://www.calculatoratoz.com/de/strain-for-hoop-stress-due-to-temperature-fall-calculator/Calc-23861)** 

**[Rechner öffnen](https://www.calculatoratoz.com/de/diameter-of-wheel-given-hoop-stress-due-to-temperature-fall-calculator/Calc-23833)** 

$$
\Omega_{0.020312m} = 1750 \mathrm{kN} \cdot \frac{7.8 \mathrm{m}}{6 \cdot 5600 \mathrm{mm}^2 \cdot 20000 \mathrm{MPa}}
$$

#### **Reifenspannung durch Temperaturabfall**

### **38) Dehnung bei Reifenspannung aufgrund von Temperaturabfall**

$$
\pmb{\kappa}\Bigg|\pmb{\epsilon}=\frac{\sigma_{\rm h}}{E}\Bigg|
$$

**ex** 

$$
\boxed{\text{ex}}{0.75} = \frac{15000 \text{MPa}}{20000 \text{MPa}}
$$

**39) Durchmesser des Rades bei Reifenspannung aufgrund des Temperaturabfalls** 

$$
\begin{aligned} \mathbf{f} \mathbf{x} \boxed{\mathrm{D}_{\mathrm{wheel}} = \left(1 + \left(\frac{\sigma_{\mathrm{h}}}{\mathrm{E}}\right)\right) \cdot \mathrm{d}_{\mathrm{type}} } \\ \mathbf{e} \mathbf{x} \boxed{0.4025 \mathrm{m} = \left(1 + \left(\frac{15000 \mathrm{MPa}}{20000 \mathrm{MPa}}\right)\right) \cdot 0.230 \mathrm{m} } \end{aligned}
$$

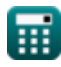

#### **40) Durchmesser des Reifens bei Reifenspannung aufgrund des Temperaturabfalls**

**[Rechner öffnen](https://www.calculatoratoz.com/de/diameter-of-tyre-given-hoop-stress-due-to-temperature-fall-calculator/Calc-23834)** 

$$
\begin{aligned} \textbf{\textit{k}}\text{ d}_{\text{type}} & = \frac{\text{D}_{\text{wheel}}}{\left(\frac{\sigma_{\text{h}}}{\text{E}}\right)+1} \\\\ \textbf{ex} & \text{0.230286m} = \frac{0.403\text{m}}{\left(\frac{15000\text{MPa}}{20000\text{MPa}}\right)+1} \end{aligned}
$$

 $D_{\text{mhead}}$ 

#### **41) Elastizitätsmodul bei Reifenspannung aufgrund des Temperaturabfalls mit der Dehnung**

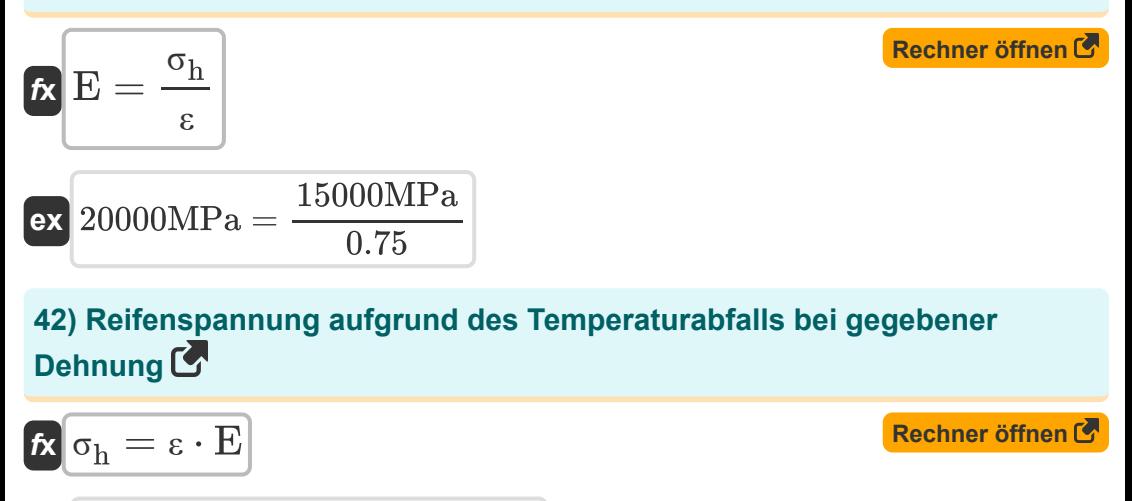

**ex** 15000MPa = 0.75 ⋅ 20000MPa

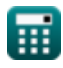

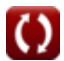

*Stress and Strain Formulas...* 16/25

**43) Reifenspannung aufgrund von Temperaturabfall**

$$
\begin{aligned} \mathbf{\hat{r}}_{\mathrm{R}}\sigma_{\mathrm{h}} &= \left(\frac{D_{\mathrm{wheel}} - d_{\mathrm{type}}}{d_{\mathrm{type}}}\right)\cdot E \\ \mathbf{ex} \, \mathrm{15043.48 MPa} &= \left(\frac{0.403\mathrm{m} - 0.230\mathrm{m}}{0.230\mathrm{m}}\right)\cdot 20000\mathrm{MPa} \end{aligned} \hspace{1.5cm} \begin{aligned} \mathbf{\textcolor{red}{Rechner \: \textcolor{red}{of } \textcolor{red}{fhen \: \textcolor{red}{C}}}} \\ \mathbf{\hat{r}}_{\mathrm{R}} &= \mathbf{\hat{r}}_{\mathrm{R}} + \mathbf{\hat{r}}_{\mathrm{R}} + \mathbf{\hat{r}}_{\mathrm{R}} \\ \mathbf{\hat{r}}_{\mathrm{R}} &= \mathbf{\hat{r}}_{\mathrm{R}} + \mathbf{\hat{r}}_{\mathrm{R}} + \mathbf{\hat{r}}_{\mathrm{R}} \\ \mathbf{\hat{r}}_{\mathrm{R}} &= \mathbf{\hat{r}}_{\mathrm{R}} + \mathbf{\hat{r}}_{\mathrm{R}} + \mathbf{\hat{r}}_{\mathrm{R}} \\ \mathbf{\hat{r}}_{\mathrm{R}} &= \mathbf{\hat{r}}_{\mathrm{R}} + \mathbf{\hat{r}}_{\mathrm{R}} + \mathbf{\hat{r}}_{\mathrm{R}} \\ \mathbf{\hat{r}}_{\mathrm{R}} &= \mathbf{\hat{r}}_{\mathrm{R}} + \mathbf{\hat{r}}_{\mathrm{R}} + \mathbf{\hat{r}}_{\mathrm{R}} \\ \mathbf{\hat{r}}_{\mathrm{R}} &= \mathbf{\hat{r}}_{\mathrm{R}} + \mathbf{\hat{r}}_{\mathrm{R}} + \mathbf{\hat{r}}_{\mathrm{R}} \\ \mathbf{\hat{r}}_{\mathrm{R}} &= \mathbf{\hat{r}}_{\mathrm{R}} + \mathbf{\hat{r}}_{\mathrm{R}} + \mathbf{\hat{r}}_{\mathrm{R}} \\ \mathbf{\hat{r}}_{\mathrm{R}} &= \mathbf{\hat{r}}_{\mathrm{R}} + \mathbf{\hat{r}}_{\mathrm{R}} + \mathbf{\hat{r}}_{\mathrm{R}} \\ \mathbf{\hat{r}}_{\mathrm{R}} &= \mathbf{\hat{r}}_{\mathrm{R}} + \mathbf{\hat{r}}_{\mathrm{R}} + \mathbf{\hat{r}}_{\mathrm{R}} \\ \mathbf{\hat{r}}_{\mathrm{R}} &= \mathbf{\hat{
$$

### **Temperaturbelastungen und -dehnungen**

#### **44) Dicke des konischen Stabes unter Verwendung der Temperaturspannung**

**[Rechner öffnen](https://www.calculatoratoz.com/de/thickness-of-tapered-bar-using-temperature-stress-calculator/Calc-22972)**  *f***x ex** 0.006487m =  $t = \frac{\sigma}{\sigma}$  $E \cdot \alpha \cdot \Delta t \cdot \frac{D_2-h_{-1}}{h_{-1}^2}$  $\ln\left(\frac{D_2}{h}\right)$  $\frac{E_2}{h_1}$ 20MPa  $20000MPa \cdot 0.001^{\circ}C^{-1} \cdot 12.5^{\circ}C \cdot \frac{15m-10m}{\ln(15m)}$  $\ln(\frac{15m}{10m}$  $\frac{15m}{10m}$ 

**45) Durchmesser des Reifens bei Temperaturbelastung** 

$$
\begin{aligned} \mathbf{tx} \text{d}_{\text{type}} &= \left(\frac{\text{D}_{\text{wheel}}}{\epsilon + 1}\right) \\ \text{ex } 0.230286\text{m} &= \left(\frac{0.403\text{m}}{0.75 + 1}\right) \end{aligned}
$$

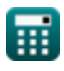

#### **46) Elastizitätsmodul bei Temperaturbelastung für sich verjüngende Stangenabschnitte**

| $E = \frac{\sigma}{t \cdot \alpha \cdot \Delta t \cdot \frac{D_2 - h_1}{\ln(\frac{D_2}{h_1})}}$                     | Rechner $\delta$ Then $\delta$   |
|----------------------------------------------------------------------------------------------------|----------------------------------|
| $E = \frac{20MPa}{0.006m \cdot 0.001 \cdot C^{-1} \cdot 12.5 \cdot C \cdot \frac{15m - 10m}{\ln(\frac{15m}{10m})}}$ |                                  |
| 47) Elasticitätsmodul unter Verwendung der Reifenspannung aufgrund des Temperaturabfalls                            |                                  |
| $E = \frac{\sigma_h \cdot d_{\text{type}}}{D_{\text{wheel}} - d_{\text{type}}}$                                     | Rechner $\delta$ thener $\delta$ |
| $E = \frac{\sigma_h \cdot d_{\text{type}}}{D_{\text{wheel}} - d_{\text{type}}}$                                     | Rechner $\delta$                 |
| 48) Raddurchmesser bei Temperaturbelastung                                                                          | Rechner $\delta$                 |
| $E = \frac{D_{\text{wheel}} - d_{\text{type}}}{0.403m - 0.230m}$                                                    |                                  |

$$
\boxed{\text{ex}}\ \boxed{0.4025\text{m} = 0.230\text{m} \cdot (0.75+1)}
$$

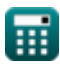

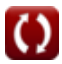

#### **49) Temperaturänderung unter Verwendung von Temperaturspannung für sich verjüngende Stange**

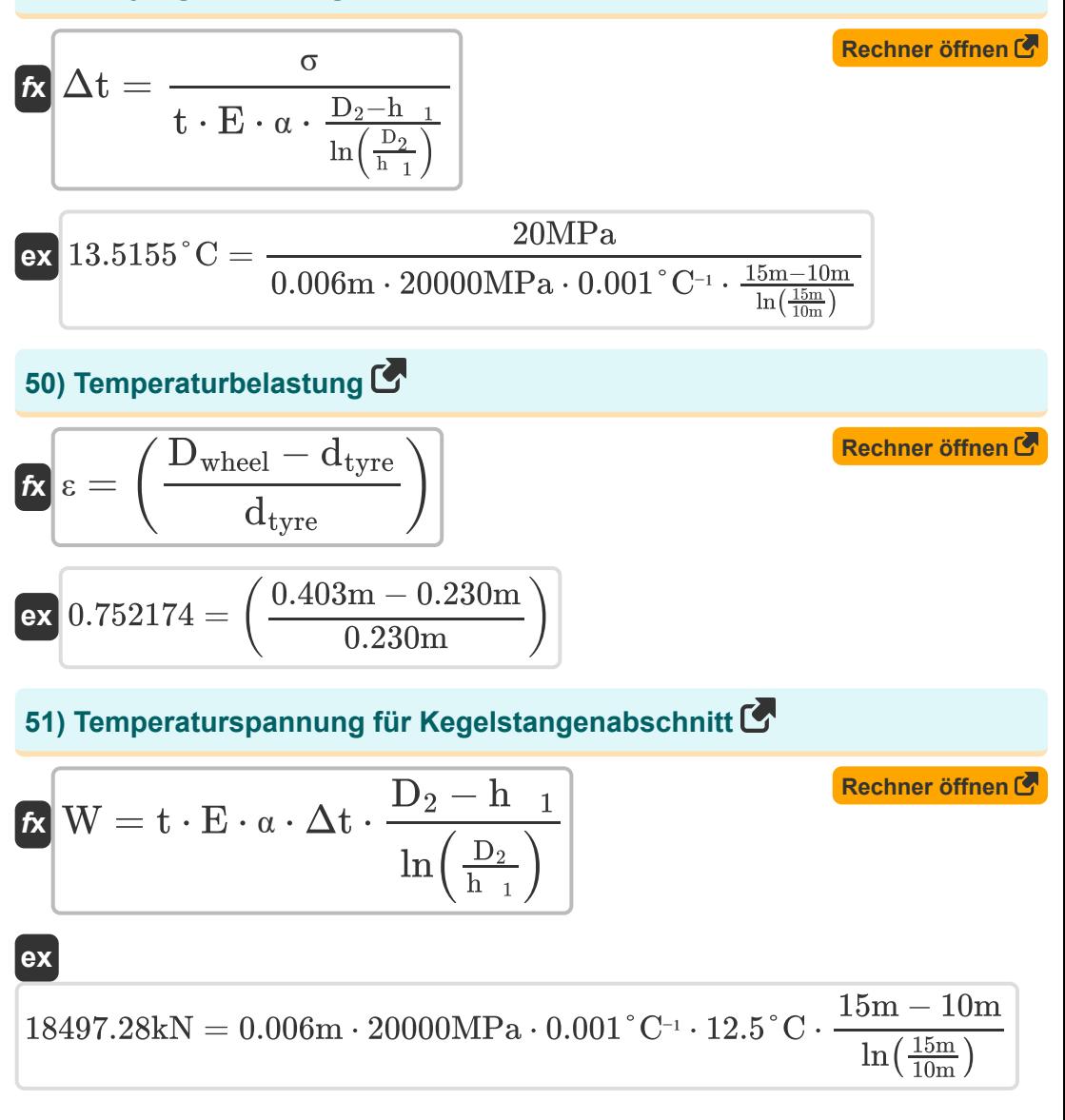

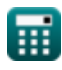

**52) Wärmeausdehnungskoeffizient bei Temperaturspannung für den sich verjüngenden Stababschnitt**

$$
\begin{aligned} \textbf{\textit{k}}\textbf{\textit{k}}&=\frac{\textbf{\textit{W}}}{\textbf{\textit{t}}\cdot\textbf{\textit{E}}\cdot\Delta\textbf{\textit{t}}\cdot\frac{D_2-h_{-1}}{\ln\left(\frac{D_2}{h_{-1}}\right)}}\\ \textbf{\textit{ex}}&\frac{18497\textbf{\textit{k}}\textbf{\textit{N}}}{0.001\degree\textbf{\textit{C}}^{-1}}=\frac{18497\textbf{\textit{k}}\textbf{\textit{N}}}{0.006\textbf{\textit{m}}\cdot20000\textbf{\textit{MPa}}\cdot12.5\degree\textbf{\textit{C}}\cdot\frac{15\textbf{\textit{m}}-10\textbf{\textit{m}}}{\ln\left(\frac{15\textbf{\textit{m}}}{10\textbf{\textit{m}}}\right)}} \end{aligned}
$$

### **Volumendehnung eines rechteckigen Stabs**

#### **53) Dehnung entlang der Breite bei gegebener volumetrischer Dehnung des rechteckigen Balkens**

$$
\pmb{\kappa}\Big|\pmb{\epsilon}_b=\pmb{\epsilon}_v-(\pmb{\epsilon}_l+\pmb{\epsilon}_d)
$$

**ex**  $-0.0052 = 0.0001 - (0.002 + 0.0033)$ 

**54) Dehnung entlang der Länge bei gegebener volumetrischer Dehnung des rechteckigen Stabs** 

$$
\mathbf{\overline{\kappa}}[\varepsilon_{\rm l}=\varepsilon_{\rm v}-(\varepsilon_{\rm b}+\varepsilon_{\rm d})]
$$

$$
\boxed{{\tt ex}\, -0.0279 = 0.0001 - (0.0247 + 0.0033)}
$$

**[Rechner öffnen](https://www.calculatoratoz.com/de/strain-along-length-given-volumetric-strain-of-rectangular-bar-calculator/Calc-23840)** 

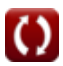

#### **55) Dehnung entlang der Tiefe bei gegebener volumetrischer Dehnung des rechteckigen Balkens**

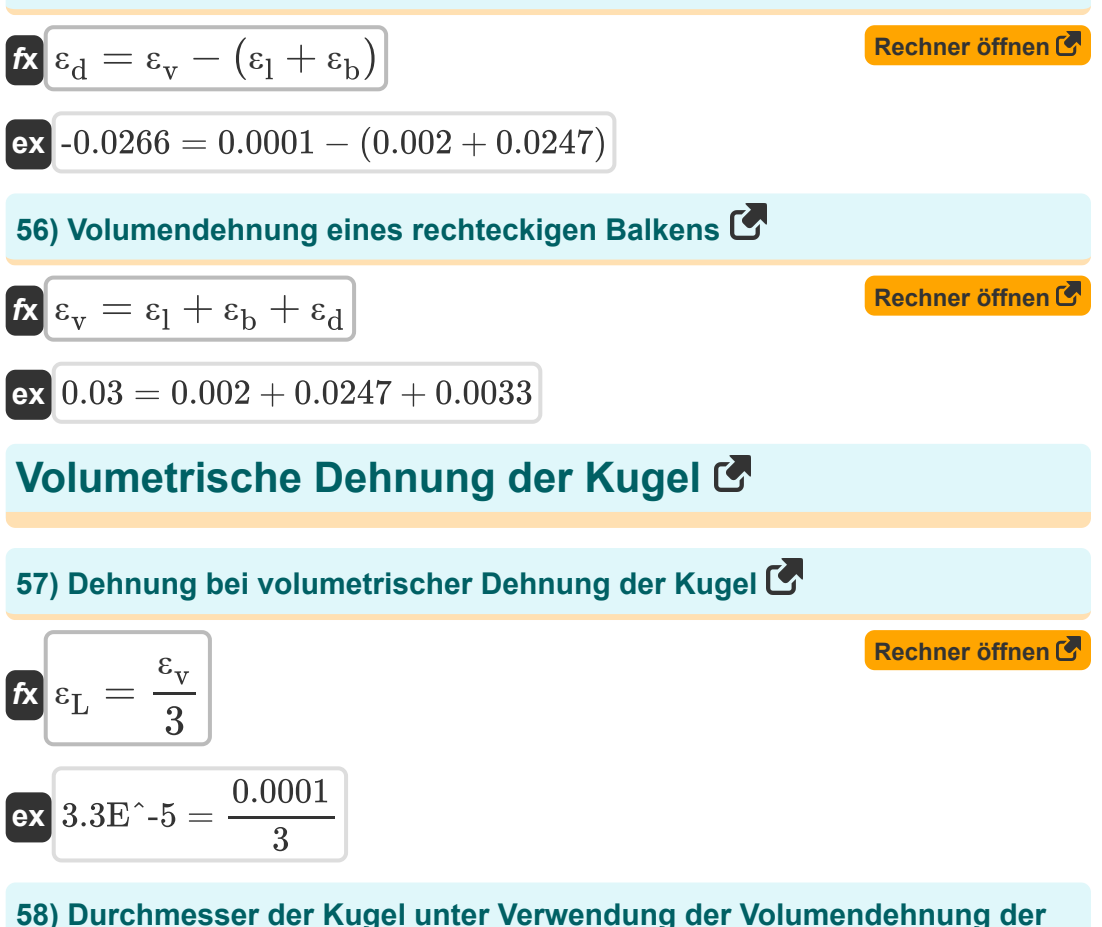

**Kugel**

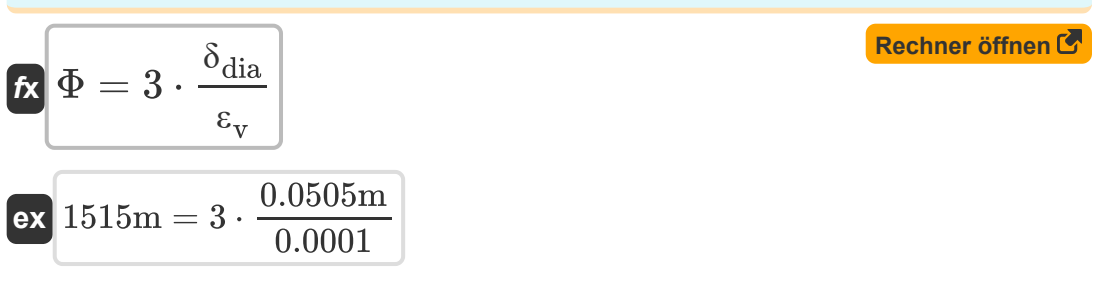

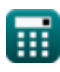

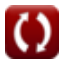

*Stress and Strain Formulas...* 21/25

#### **59) Durchmesseränderung bei volumetrischer Dehnung der Kugel**

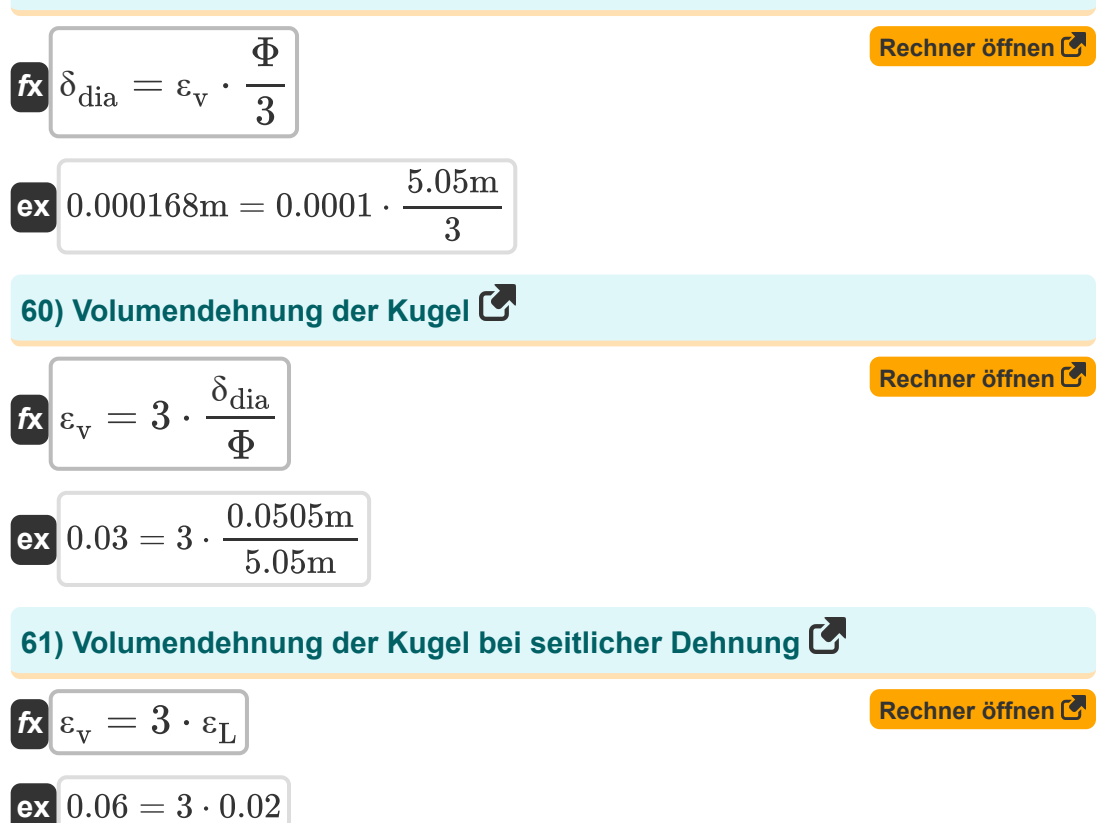

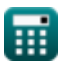

© [calculatoratoz.com](https://calculatoratoz.com/). A [softusvista inc.](https://softusvista.com/) venture!

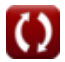

### **Verwendete Variablen**

- **A** Querschnittsfläche *(Quadratmillimeter)*
- **A<sup>1</sup>** Bereich 1 *(Quadratmeter)*
- **A<sup>2</sup>** Bereich 2 *(Quadratmeter)*
- **d** Durchmesser der Welle *(Meter)*
- **d<sup>1</sup>** Durchmesser1 *(Meter)*
- **d<sup>2</sup>** Durchmesser2 *(Meter)*
- **D<sup>2</sup>** Tiefe von Punkt 2 *(Meter)*
- **dtyre** Durchmesser des Reifens *(Meter)*
- **Dwheel** Raddurchmesser *(Meter)*
- **E** Elastizitätsmodul *(Megapascal)*
- **h <sup>1</sup>** Tiefe von Punkt 1 *(Meter)*  $\bullet$
- **l** Länge der konischen Stange *(Meter)*
- **L** Länge *(Meter)*
- **LRod** Länge der Stange *(Meter)*
- **LTaperedbar** Konische Stablänge *(Meter)*
- **t** Abschnittsdicke *(Meter)*
- **W** Angewandte KN laden *(Kilonewton)*
- **WApplied load** Angewandte Last *(Kilonewton)*
- **WLoad** Angewandte Last SOM *(Kilonewton)*
- **α** Koeffizient der linearen Wärmeausdehnung *(Pro Grad Celsius)*
- **γ** Bestimmtes Gewicht *(Kilonewton pro Kubikmeter)*
- **γRod** Spezifisches Gewicht der Rute *(Kilonewton pro Kubikmeter)*

*Stress and Strain Formulas...* 23/25

- **δdia** Änderung des Durchmessers *(Meter)*
- **δl** Verlängerung *(Meter)*
- **Δt** Änderung der Temperatur *(Grad Celsius)*
- **ε** Beanspruchung
- **ε<sup>b</sup>** Der Breite nach abseihen
- **ε<sup>d</sup>** Entlang der Tiefe abseihen
- **ε<sup>l</sup>** Der Länge nach abseihen
- **ε<sup>L</sup>** Seitliche Belastung
- **ε<sup>v</sup>** Volumetrische Dehnung
- **σ** Thermische Belastung *(Megapascal)*
- **σ<sup>h</sup>** Reifenstress SOM *(Megapascal)*
- **σUniform** Gleichmäßige Belastung *(Megapascal)*
- **Φ** Durchmesser der Kugel *(Meter)*

### **Konstanten, Funktionen, verwendete Messungen**

- Konstante: **pi**, 3.14159265358979323846264338327950288 *Archimedes' constant*
- Konstante: **e**, 2.71828182845904523536028747135266249 *Napier's constant*
- Funktion: **ln**, ln(Number) *Natural logarithm function (base e)*
- Funktion: **log10**, log10(Number) *Common logarithm function (base 10)*
- Funktion: **sqrt**, sqrt(Number) *Square root function*
- Messung: **Länge** in Meter (m) *Länge Einheitenumrechnung*
- Messung: **Bereich** in Quadratmeter (m²), Quadratmillimeter (mm²) *Bereich Einheitenumrechnung*
- Messung: **Macht** in Kilonewton (kN) *Macht Einheitenumrechnung*
- Messung: **Temperaturunterschied** in Grad Celsius (°C) *Temperaturunterschied Einheitenumrechnung*
- Messung: **Temperaturkoeffizient des Widerstands** in Pro Grad Celsius  $(^{\circ}C^{-1})$

*Temperaturkoeffizient des Widerstands Einheitenumrechnung*

- Messung: Bestimmtes Gewicht in Kilonewton pro Kubikmeter (kN/m<sup>3</sup>) *Bestimmtes Gewicht Einheitenumrechnung*
- Messung: **Betonen** in Megapascal (MPa) *Betonen Einheitenumrechnung*

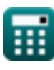

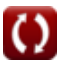

### **Überprüfen Sie andere Formellisten**

- **Mohrs Spannungskreis Formeln**
- **Strahl Momente Formeln**
- **Biegespannung Formeln**
- **Kombinierte Axial- und Biegebelastung Formeln**
- **Elastische Stabilität von Säulen Formeln**
- **Hauptstress Formeln**
- **ScherbeanspruchungFormeln**
- **Steigung und Durchbiegung Formeln**
- **BelastungsenergieFormeln**
- **Stressund Belastung Formeln**
- **Drehung Formeln**

Fühlen Sie sich frei, dieses Dokument mit Ihren Freunden zu TEILEN!

### **PDF Verfügbar in**

[English](https://www.calculatoratoz.com/PDF/Nodes/3413/Stress-and-strain-Formulas_en.PDF) [Spanish](https://www.calculatoratoz.com/PDF/Nodes/3413/Stress-and-strain-Formulas_es.PDF) [French](https://www.calculatoratoz.com/PDF/Nodes/3413/Stress-and-strain-Formulas_fr.PDF) [German](https://www.calculatoratoz.com/PDF/Nodes/3413/Stress-and-strain-Formulas_de.PDF) [Russian](https://www.calculatoratoz.com/PDF/Nodes/3413/Stress-and-strain-Formulas_ru.PDF) [Italian](https://www.calculatoratoz.com/PDF/Nodes/3413/Stress-and-strain-Formulas_it.PDF) [Portuguese](https://www.calculatoratoz.com/PDF/Nodes/3413/Stress-and-strain-Formulas_pt.PDF) [Polish](https://www.calculatoratoz.com/PDF/Nodes/3413/Stress-and-strain-Formulas_pl.PDF) [Dutch](https://www.calculatoratoz.com/PDF/Nodes/3413/Stress-and-strain-Formulas_nl.PDF)

*2/1/2024 | 3:15:10 AM UTC [Bitte hinterlassen Sie hier Ihr Rückkoppelung...](https://docs.google.com/forms/d/e/1FAIpQLSf4b4wDgl-KBPJGChMJCxFlqrHvFdmw4Z8WHDP7MoWEdk8QOw/viewform?usp=pp_url&entry.1491156970=Stress%20und%20Belastung%20Formeln)*

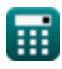

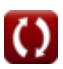